## **Seite 394 Lehrtext - Zufallszahlen mit dem GTR**

## **Detaillierte Lösung für SHARP EL-9900G**

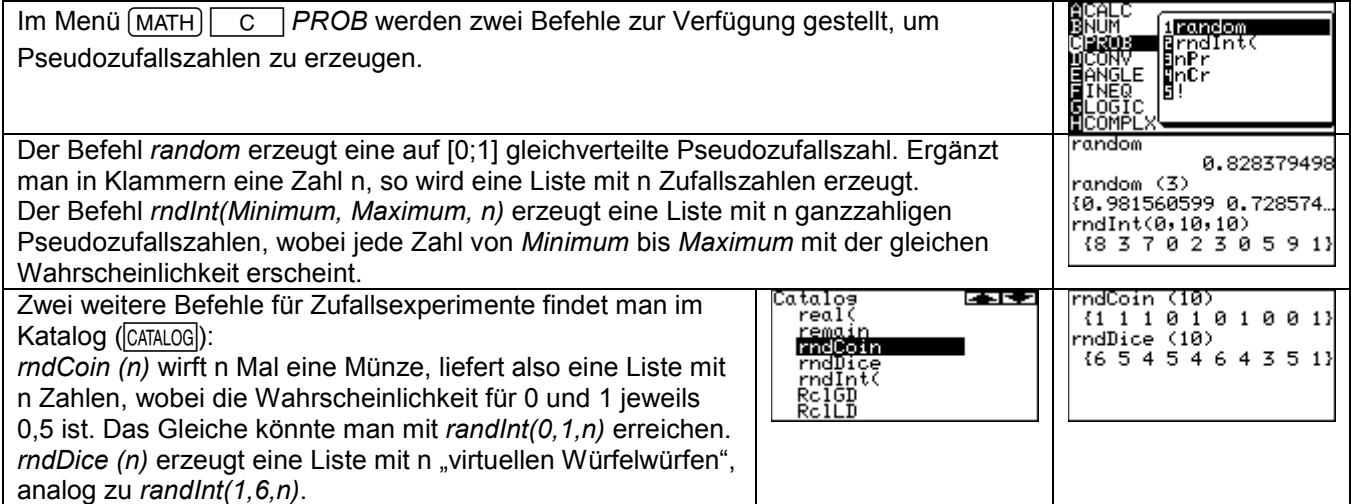

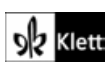